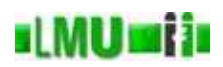

- 11. Beispiel: Die Klasse String (Teil 2), das Interface Comparable<T>
- 11.1 Vergleich von Zeichenketten
- 11.2 Das Interface Comparable<T>
- 11.3 Natürliche Ordnung von Zeichenketten
- 11.4 Pattern Matching
- 11.5 String-Darstellung von Objekten
- 11.6 Zusammenfassung

**B** Database <sup>11</sup> Beispiel: Die Klasse String (Teil 2), das Interface Comparable<T> Informatik <sup>2</sup> (SS 07) <sup>445</sup>

**ILMUmii** Überblick

11. Beispiel: Die Klasse String (Teil 2), das Interface Comparable<T>

# 11.1 Vergleich von Zeichenketten

- 11.2 Das Interface Comparable<T>
- 11.3 Natürliche Ordnung von Zeichenketten
- 11.4 Pattern Matching
- 11.5 String-Darstellung von Objekten
- 11.6 Zusammenfassung

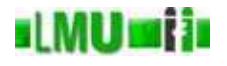

Eine Relation  $R \subseteq A \times A$  ist

- *reflexiv*, wenn für alle  $a \in A$  gilt:  $R(a, a)$
- *symmetrisch*, wenn für alle  $a, b \in A$  gilt:  $R(a, b) \Rightarrow R(b, a)$
- *transitiv*, wenn für alle  $a, b, c \in A$  gilt:  $R(a, b) \land R(b, c) \Rightarrow R(a, c)$ .
- *antisymmetrisch*, wenn für alle  $a, b \in A$  gilt:  $R(a, b) \wedge R(b, a) \Rightarrow a == b.$
- *total*, wenn für alle  $a, b \in A$  gilt:  $R(a, b) \vee R(b, a)$ .

**B** Database <sup>11</sup> Beispiel: Die Klasse String (Teil 2), das Interface Comparable<T> <sup>1</sup> Vergleich von Zeichenketten Informatik <sup>2</sup> (SS 07) <sup>447</sup>

### **IMUMII** Exakter Vergleich von Objekten

- Wie wir gesehen haben, ist die Gleichheit  $(==)$  von Objekten als Überprüfung der Identität der Speicheradressen definiert.
- Die Klasse Object definiert aber auch eine Methode **public boolean** equals(Object obj).
- Für Objekte vom Typ Object <sup>g</sup>ibt x.equals(y) den <sup>g</sup>leichen Wert zurück wie der Vergleich x==y.
- Da jede Klasse eine Unterklasse von Object ist, verfügt auch jedes Objekt in Java über die equals-Methode.
- Oft wird diese Methode überschrieben, um eine allgemeinere Gleichheit zu testen.
- Wie bereits diskutiert, unterscheidet man zwischen  $=$  und equals auch als Identität vs. Gleichheit von Objekten.

#### <u>slMUmin</u> Gleichheit von Objekten

Die Methode equals ist in der Klasse Object wie folgt spezifiziert: Die equals-Methode implementiert eine Äquivalenz-Relation auf nicht-**null** Objektreferenzen mit folgenden Eigenschaften:

- *Reflexivität:* Für jede nicht-**null** Referenz <sup>x</sup> <sup>g</sup>ilt: x.equals(x).
- *Symmetrie:* Für nicht-**null** Referenzen x und y ist x.equals(y) **true** g.d.w. y.equals(x) **true** ist.
- *Transitivität:* Für nicht-**null** Referenzen <sup>x</sup>, <sup>y</sup> und <sup>z</sup> <sup>g</sup>ilt: wenn x.equals(y) und y.equals(z) **true** sind, dann ist auch x.equals(z) **true**.
- *Konsistenz:* Für nicht-**null** Referenzen <sup>x</sup> und <sup>y</sup> sind mehrfache Aufrufe von x.equals(y) entweder immer **true** oder immer **false**, solange keine Information in den Objekten <sup>x</sup> oder <sup>y</sup> verändert wurde, die von der Methode equals überprüft wird.
- Außerdem <sup>g</sup>ilt für eine nicht-**null** Referenz <sup>x</sup>: x.equals(**null**) ergibt **false**.

**B** Database <sup>11</sup> Beispiel: Die Klasse String (Teil 2), das Interface Comparable<T> <sup>1</sup> Vergleich von Zeichenketten Informatik <sup>2</sup> (SS 07) <sup>449</sup>

### **ILMUmii** Gleichheit von Objekten

- Diese Vorschrift *soll* eingehalten werden, wenn man in einer Klasse die Methode equals überschreibt. Das ist aber eine *semantische* Vorschrift, die nicht vom Compiler überprüft, sondern nur vom Programmierer bewiesen werden kann.
- Die Implementierung der Methode equals in der Klasse Object selbst ist die schärfste Möglichkeit, diese Vorschrift umzusetzen.

• Die Klasse String überschreibt equals so, dass für einen String s und ein Objekt <sup>o</sup> <sup>g</sup>ilt:

s.equals(o) g.d.w.:

- <sup>o</sup> ist nicht **null**
- o ist vom Typ String und
- o repräsentiert genau die gleiche Zeichenkette wie s (d.h. s und o haben <sup>g</sup>leiche Länge und an jeder Stelle steht der <sup>g</sup>leiche Character.
- Genügt die Implementierung von equals in der Klasse String der Vorschrift für die Implementierung, die in der Klasse Object gegeben ist?

## **ILMUmii** Abgeschwächte Gleichheit von Zeichenketten

- Eine abgeschwächte Gleichheit auf Strings achtet nicht auf den Unterschied zwischen Klein- und Großbuchstaben: **public boolean** equalsIgnoreCase(String anotherString).
- Gleichheit am Anfang bzw. am Ende: **public boolean** startsWith(String prefix) bzw. **public boolean** endsWith(String suffix)
- Gleichheit des Inhalts mit anderen Objekten vom Typ CharSequence (also z.B. ein StringBuilder, ein StringBuffer oder auch ein anderer String): **public boolean** contentEquals(CharSequence cs)

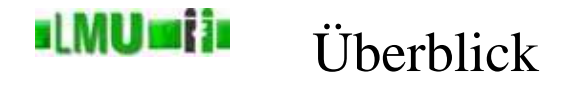

# 11. Beispiel: Die Klasse String (Teil 2), das Interface Comparable<T>

11.1 Vergleich von Zeichenketten

## 11.2 Das Interface Comparable<T>

- 11.3 Natürliche Ordnung von Zeichenketten
- 11.4 Pattern Matching
- 11.5 String-Darstellung von Objekten
- 11.6 Zusammenfassung

**B** Database

<sup>11</sup> Beispiel: Die Klasse String (Teil 2), das Interface Comparable<T> <sup>2</sup> Das Interface Comparable<T> Informatik <sup>2</sup> (SS 07) <sup>453</sup>

## **ILMUMIN** Natürliche Ordnung auf Objekten

- equals implementiert eine *Äquivalenzrelation*, wie wir gesehen haben, d.h. eine Relation, die reflexiv, symmetrisch und transitiv ist.
- Eine *(partielle) Ordnung* ist eine Relation, die reflexiv, transitiv und entimentenisch ist antisymmetrisch ist.
- Eine *totale Ordnung* ist eine partielle Ordnung, die außerdem total ist.
- Das Interface Comparable<T> definiert eine *totale Ordnung <sup>R</sup>* auf der Klasse *<sup>T</sup>* durch die Methode **int** compareTo(T o) wie folgt:

 $R \subseteq T \times T$  mit  $(x, y) \in R \iff x$ .compareTo(y) <= 0

• Wenn eine Klasse das Interface Comparable implementiert, nennt man diese deutsche Territorische Codumne erscheiden wei die kontinu diese durch compareTo definierte totale Ordnung auch die *natürliche Ordnung* (*natural ordering*) der entsprechenden Klasse.

#### <u>il MUmia</u> Natürliche Ordnung auf Objekten

Für zwei Objekte <sup>x</sup> und <sup>y</sup> vom Typ <sup>T</sup> **implements** Comparable<T> <sup>g</sup>ilt:

- Der Ausdruck x.compareTo(y) ist vom Typ **int**.
- Der Wert des Ausdrucks x.compareTo(y) soll kleiner 0 sein, wenn x  $(1-1)$ "kleiner" ist als y.
- Der Wert des Ausdrucks x.compareTo(y) soll größer 0 sein, wenn x<br>" "größer" ist als y.
- Der Wert des Ausdrucks x.compareTo(y) soll gleich 0 sein, wenn x<br>" "gleich" ist zu y.
- Diese "Gleichheit"  $(x \cdot \text{compareTo}(y) == 0)$  soll normalerweise die <sup>g</sup>leiche Gleichheit sein, wie die von x.equals(y) angegebene, dies ist aber nicht notwendigerweise so.
- **Achtung:** Falls eine Klasse Comparable so implementiert, dass x.compareTo(y)==0  $\Leftrightarrow$  x.equals(y), sollte in der Dokumentation deutlich darauf hingewiesen werden. Die empfohlene Bemerkung ist: *Note: this class has <sup>a</sup> natural ordering that is inconsistent with equals.*

**B** Database <sup>11</sup> Beispiel: Die Klasse String (Teil 2), das Interface Comparable<T> <sup>2</sup> Das Interface Comparable<T> Informatik <sup>2</sup> (SS 07) <sup>455</sup>

**ILMUmii** Überblick

# 11. Beispiel: Die Klasse String (Teil 2), das Interface Comparable<T>

- 11.1 Vergleich von Zeichenketten
- 11.2 Das Interface Comparable<T>

# 11.3 Natürliche Ordnung von Zeichenketten

- 11.4 Pattern Matching
- 11.5 String-Darstellung von Objekten
- 11.6 Zusammenfassung

#### si MUrsi is Lexikographischer Vergleich von Zeichenketten

- Die Klasse String implementiert Comparable<String>.
- Als natürliche Ordnung über String<sup>s</sup> wird dabei die lexikographische Ordnung angenommen.
- Grundlage des Vergleichs ist der <sup>&</sup>lt;-Operator, angewendet auf die einzelnen **char**<sup>s</sup> der beiden Strings.
- Wenn zwei Strings, s1 und s2, an einem Index oder mehreren Indices aus unterschiedlichen Charactern bestehen, dann ist der Wert von s1.compareTo(s2) der Wert von s1.charAt(k)-s2.charAt(k), wobei *<sup>k</sup>* der kleinste der unterschiedlichen Indices ist.
- Unterscheiden sie sich an keiner Stelle, dann ist der Wert von s1.compareTo(s2) der Wert von s1.length()-s2.length().

**B** Database <sup>11</sup> Beispiel: Die Klasse String (Teil 2), das Interface Comparable<T> <sup>3</sup> Natürliche Ordnung von Zeichenketten Informatik <sup>2</sup> (SS 07) <sup>457</sup>

## **ILMUmii** Lexikographischer Vergleich von Zeichenketten

- Auch für den lexikographischen Vergleich gibt es die Möglichkeit, große und kleine Buchstaben als <sup>g</sup>leich anzusehen.
- **public int** compareToIgnoreCase(String str) vergleicht zwei Strings wie compareTo, nachdem auf jeden Character character die Anweisung Character.toLowerCase(Character.toUpperCase(character)) angewendet wurde.

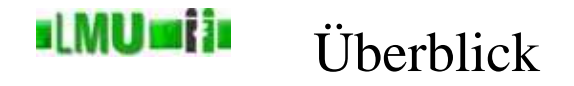

## 11. Beispiel: Die Klasse String (Teil 2), das Interface Comparable<T>

- 11.1 Vergleich von Zeichenketten
- 11.2 Das Interface Comparable<T>
- 11.3 Natürliche Ordnung von Zeichenketten

## 11.4 Pattern Matching

- 11.5 String-Darstellung von Objekten
- 11.6 Zusammenfassung

**B** Database <sup>11</sup> Beispiel: Die Klasse String (Teil 2), das Interface Comparable<T> <sup>4</sup> Pattern Matching Informatik <sup>2</sup> (SS 07) <sup>459</sup>

## ıl MUmi in Vergleich von Mustern

- Um ein Muster in einer Zeichenkette zu suchen, gibt es in der Klasse String z.B. die Methode **public** String replaceAll(String regex, String replacement).
- Der Parameter regex definiert dabei einen sogenannten *regulären Ausdruck*.
- Eine andere hilfreiche Methode, die auf regulären Ausdrücken basiert, ist **public** String[] split(String regex).

#### d MU si in Exkurs: Reguläre Ausdrücke

- Reguläre Ausdrücke sind ein mächtiges Werkzeug, um Muster in Zeichenketten zu beschreiben.
- Reguläre Ausdrücke sind auch von theoretischer Bedeutung für die Beschreibung bestimmter Typen von Sprachen (siehe Info IV).
- Als Werkzeug in konkreten Programmierproblemen sind reguläre Ausdrücke auch von immenser praktischer Bedeutung. In dieser Hinsicht werden sie aber im Studium kaum vertieft.
- Wir geben an dieser Stelle ein paar einführende Hinweise.

<sup>11</sup> Beispiel: Die Klasse String (Teil 2), das Interface Comparable<T> <sup>4</sup> Pattern Matching Informatik <sup>2</sup> (SS 07) <sup>461</sup>

## **ILMUmii** Exkurs: Reguläre Ausdrücke

# **Definition**

Reguläre Ausdrücke sind wie folgt für ein Alphabet <sup>Σ</sup> (d.h. eine Menge von Symbolen, also z.B. alle möglichen Werte vom Typ **char**) wie folgt *induktiv* definiert:

- $\emptyset$  (= die leere Menge) ist ein regulärer Ausdruck.
- $\varepsilon$  (= das leere Wort) ist ein regulärer Ausdruck.
- Für jedes *<sup>a</sup>* <sup>∈</sup> <sup>Σ</sup> ist *<sup>a</sup>* ein regulärer Ausdruck.
- Wenn *<sup>a</sup>* und *<sup>b</sup>* reguläre Ausdrücke sind, dann sind auch
	- *ab* (Konkatenation)
	- *<sup>a</sup>*|*<sup>b</sup>* (Vereinigung)
	- (*a*) ∗ (Stern-Operator), d.h. die durch den regulären Ausdruck *<sup>a</sup>* definierte Zeichenkette kann beliebig oft (auch 0-mal) hintereinander vorkommen.

reguläre Ausdrücke.

#### <u>slMUmin</u> Exkurs: Reguläre Ausdrücke

# Konstrukte für reguläre Ausdrücke

Viele Programmiersprachen bieten Konstrukte an, um reguläre Ausdrücke zu definieren, die dann verwendet werden können, um spezielle Zeichenketten innerhalb von Zeichenketten zu finden. In Java <sup>g</sup>ibt es z.B.:

- <sup>X</sup> für das Zeichen <sup>X</sup>.
- [abc] für die Zeichen a, b oder c. Mit den eckigen Klammern wird eine sogenannte *Zeichenklasse* definiert, entspricht der Vereinigung. Möglich ist z.B. auch [a-z] für alle Kleinbuchstaben.
- Abkürzungen für bestimmte Zeichenklassen, z.B. . für ein beliebiges Zeichen,  $\det$  für eine Ziffer (= [0-9]).
- Quantifier, die beschreiben, wie oft eine Zeichenkette hintereinander auftraten derf. z. B. auftreten darf, z.B.:
	- $X \star X$  kommt beliebig oft vor (0-mal oder öfter)
	- X+ X kommt einmal oder öfter vor  $(= X(X) \star)$
	- X{n} <sup>X</sup> kommt genau *<sup>n</sup>*-mal vor
	- X{n,m} <sup>X</sup> kommt mindestens *<sup>n</sup>*-mal, höchstens *<sup>m</sup>*-mal vor
	- X? <sup>X</sup> kommt <sup>0</sup> oder 1-mal vor

**B** Database <sup>11</sup> Beispiel: Die Klasse String (Teil 2), das Interface Comparable<T> <sup>4</sup> Pattern Matching Informatik <sup>2</sup> (SS 07) <sup>463</sup>

## **ILMUmii** Exkurs: Reguläre Ausdrücke

# Pattern bilden

- Ein Konstrukt, das einen regulären Ausdruck beschreibt, kann man in einem String bilden.
- Aus einem solchen String kann man ein Objekt der Klasse Pattern bilden (durch die statischen Methoden Pattern.compile).
- In der Klasse Pattern sind die Möglichkeiten für reguläre Ausdrücke in Java ausführlich dokumentiert.
- Worauf matchen folgende Pattern?
	- Pattern.compile("Kr(i|o)ege(l|r)")
	- Pattern.compile("Info  $(I{1,3}|IV)$ ")

#### **ul MUmi in** Pattern Matching

- • Aus einem Pattern-Objekt <sup>p</sup>, das durch den String regex (Darstellung eines regulären Ausdrucks) definiert wurde, kann man ein Matcher-Objekt m\_str spezifisch für einen String str erzeugen, um das Pattern <sup>p</sup> in str zu finden, zu ersetzen usw.
- Nun können Sie das Verhalten der String-Methode **public** String replaceAll(String regex, String replacement) verstehen, die eine Abkürzung für folgende Befehle ist:

```
Pattern p = Pattern.compile(regex);
Matcher m str = p. matcher(str);
String neuerString = m str.replaceAll(replacement);
// oder auch:
String neuerString2 =
  Pattern.compile(regex).matcher(str)
         .replaceAll(replacement);
```
• Damit ist nicht-exakte Suche mit Mustern in Strings möglich, das sogenannte *Pattern Matching* (nicht zu verwechseln mit dem <sup>g</sup>leichnamigen Mechanismus in fallbasierten Funktionsdefinitionen, den Sie in Info <sup>I</sup> kennengelernt haben).

**B** Database <sup>11</sup> Beispiel: Die Klasse String (Teil 2), das Interface Comparable<T> <sup>4</sup> Pattern Matching Informatik <sup>2</sup> (SS 07) <sup>465</sup>

ıl MUmi in Überblick

# 11. Beispiel: Die Klasse String (Teil 2), das Interface Comparable<T>

- 11.1 Vergleich von Zeichenketten
- 11.2 Das Interface Comparable<T>
- 11.3 Natürliche Ordnung von Zeichenketten
- 11.4 Pattern Matching

# 11.5 String-Darstellung von Objekten

11.6 Zusammenfassung

#### si MUrsi is String-Darstellung von Objekten

- Die Klasse Object definiert eine Instanzen-Methode **public** String toString(), die eine String-Repräsentation des Objektes zurückgibt.
- In Object ist dies eine Zeichenfolge zusammengesetzt aus dem Klassen-Namen, dem @-Zeichen und der Hexadezimal-Darstellung des Hash-Codes des Objektes, der für Objekte vom Typ Object aus der internen Speicherdarstellung erzeug<sup>t</sup> wird. (Die eigentliche Bedeutung des Hash-Codes lernen wir später kennen.)
- Da jede Klasse eine Unterklasse von Object ist, hat auch jedes Objekt von beliebigem Typ diese Fähigkeit, eine String-Repräsentation von sich zu geben. Natürlich kann man für eine bestimmte Klasse eine andere (und möglicherweise sinnvollere) Repräsentation implementieren.

**B** Database <sup>11</sup> Beispiel: Die Klasse String (Teil 2), das Interface Comparable<T> <sup>5</sup> String-Darstellung von Objekten Informatik <sup>2</sup> (SS 07) <sup>467</sup>

## **ILMUmii** String-Darstellung von Objekten

- Beispiele:
	- Ein Objekt vom Typ StringBuilder <sup>g</sup>ibt den Inhalt der internen Zeichenkette als String zurück.
	- Ein Objekt vom Typ Double gibt eine String-Repräsentation der dargestellten Zahl zurück.
- Diese Methode wird oftmals implizit aufgerufen, z.B., wenn man der Methode System.out.println(Object x) ein Objekt übergibt.

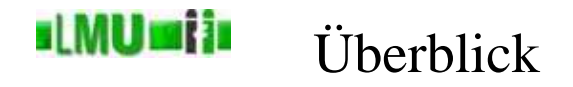

## 11. Beispiel: Die Klasse String (Teil 2), das Interface Comparable<T>

- 11.1 Vergleich von Zeichenketten
- 11.2 Das Interface Comparable<T>
- 11.3 Natürliche Ordnung von Zeichenketten
- 11.4 Pattern Matching
- 11.5 String-Darstellung von Objekten
- 11.6 Zusammenfassung

**B** Database

<sup>11</sup> Beispiel: Die Klasse String (Teil 2), das Interface Comparable<T> <sup>6</sup> Zusammenfassung Informatik <sup>2</sup> (SS 07) <sup>469</sup>

## **ILMUMIN** Zusammenfassung

Sie kennen jetzt

- grundlegende Objekt-Methoden aus der Klasse Object und wie sie in der Klasse String (und in anderen Klassen) überschrieben werden (insbesondere den Unterschied zwischen Identität und Gleichheit bei Objekten),
- die Begriffe Relation und Ordnung und das Interface Comparable,
- die lexikographische Ordnung auf Strings,
- Gleichheit, teilweise Gleichheit und unexakte Vergleiche von Strings,
- Pattern Matching und reguläre Ausdrücke,
- String-Darstellung von Objekten.